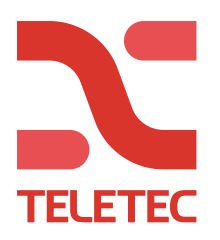

## **Nookbox - Finder**

Första gången man ansluter till ett Nookbox via Finder på **lokalt** nätverk så kommer man behöva ange standardinloggningsuppgifter (se nedan).

Standard uppgifter är per default.

Användarnamn: admin Lösenord: cX+HsA\*7F1

Observera att man har en timme på sig efter uppstart av systemet för att kunna logga in. Har en timme gått är det bara att starta om systemet.

Direkt efter man loggat in med standarduppgifterna så ska man ändra till sitt personliga lösenord. Dessa uppgifter måste man komma ihåg, är de borttappade så måste hela systemet återställas till default för att man ska kunna logga in på nytt med standarduppgifterna.